| پار امتر های حفاظتی                       | گروه 6  | پار امتر های سیستماتیک در ایو          | گروه 0 |
|-------------------------------------------|---------|----------------------------------------|--------|
| پار امتر های خاص                          | گروہ 7  | پارامتر های اولیه                      | گروہ 1 |
| كنترل PID درايو                           | گروہ 8  | ورودي و خروجي ديجيتال درايو            | گروه 2 |
| شبكه درايو                                | گروه 9  | ورودي و خروجي أنالوگ درايو             | گروه 3 |
| كنترل حلقه بسته سرعت(كنترل بر اساس فيدبك) | گروہ 10 | برای کنترل سرعت و موقعیت چند مرحله ایی | گروه 4 |
| پار امتر های پیشرفته                      | گروہ 11 | پارامتر های موتور                      | گروه 5 |

**دفترچه راهنمای نصب سریع درایو دلتا سری 300MS**

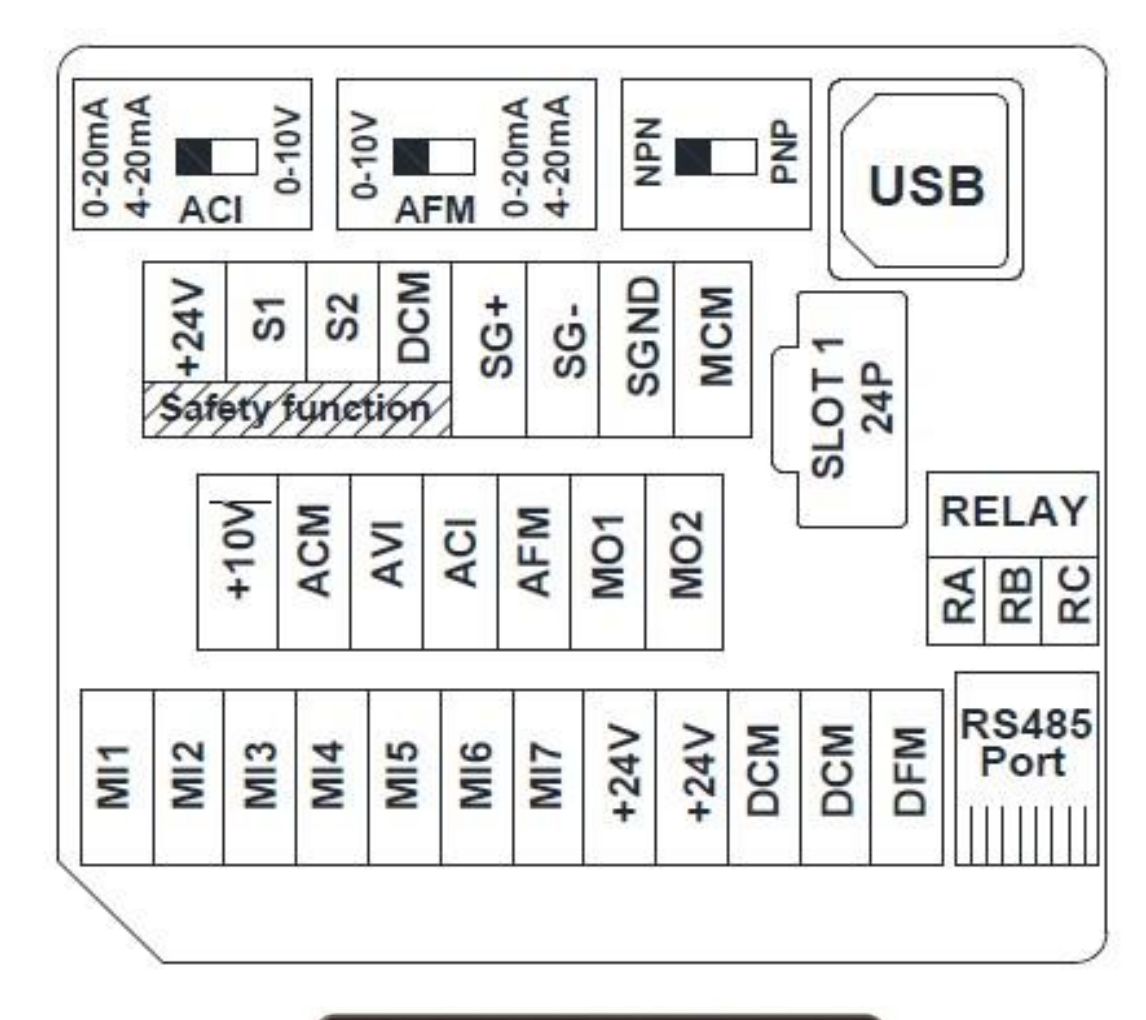

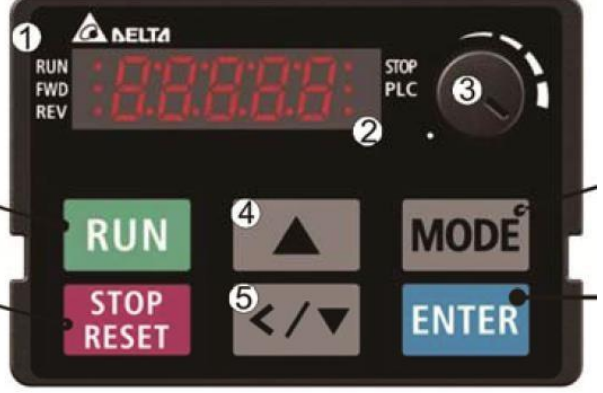

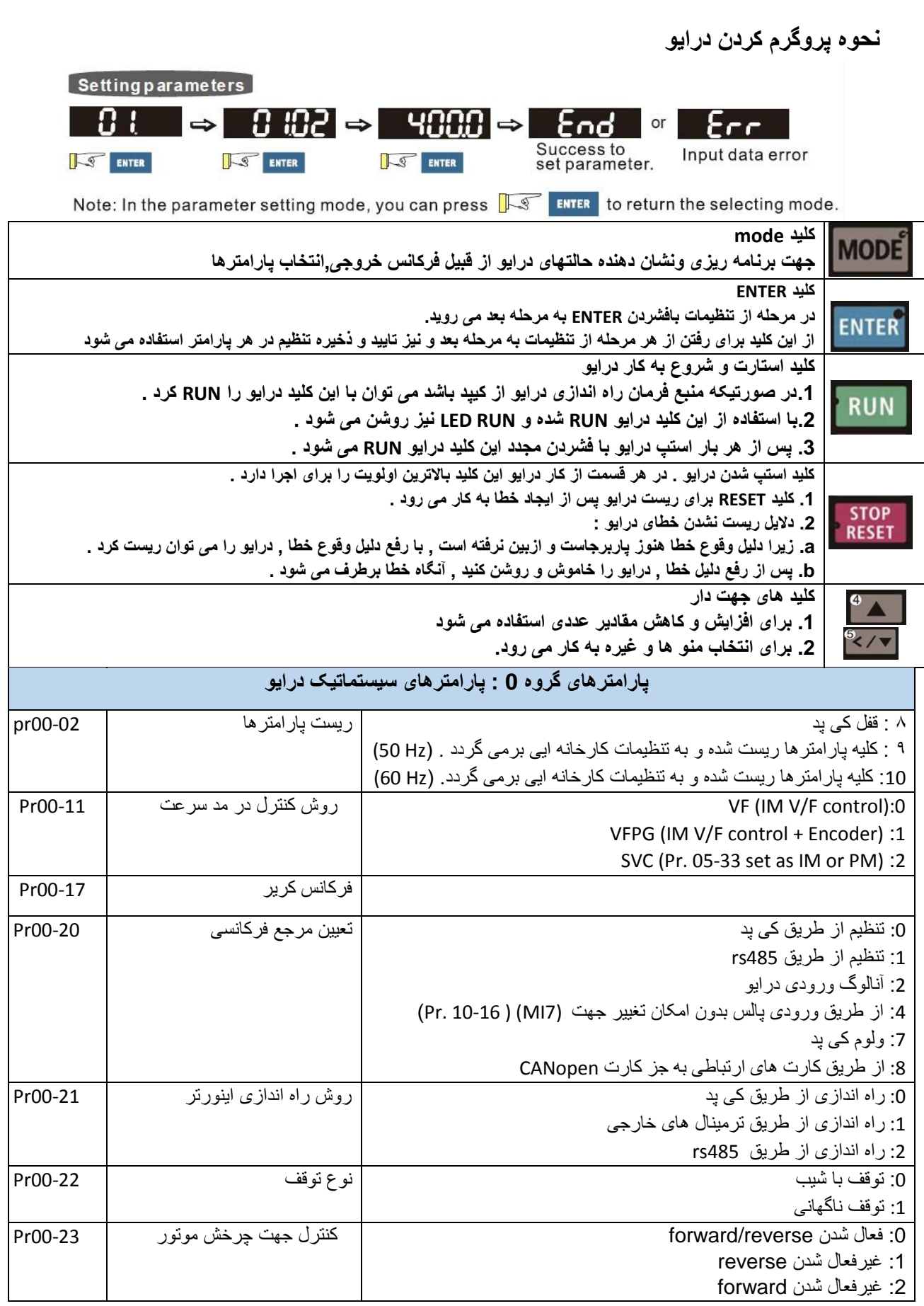

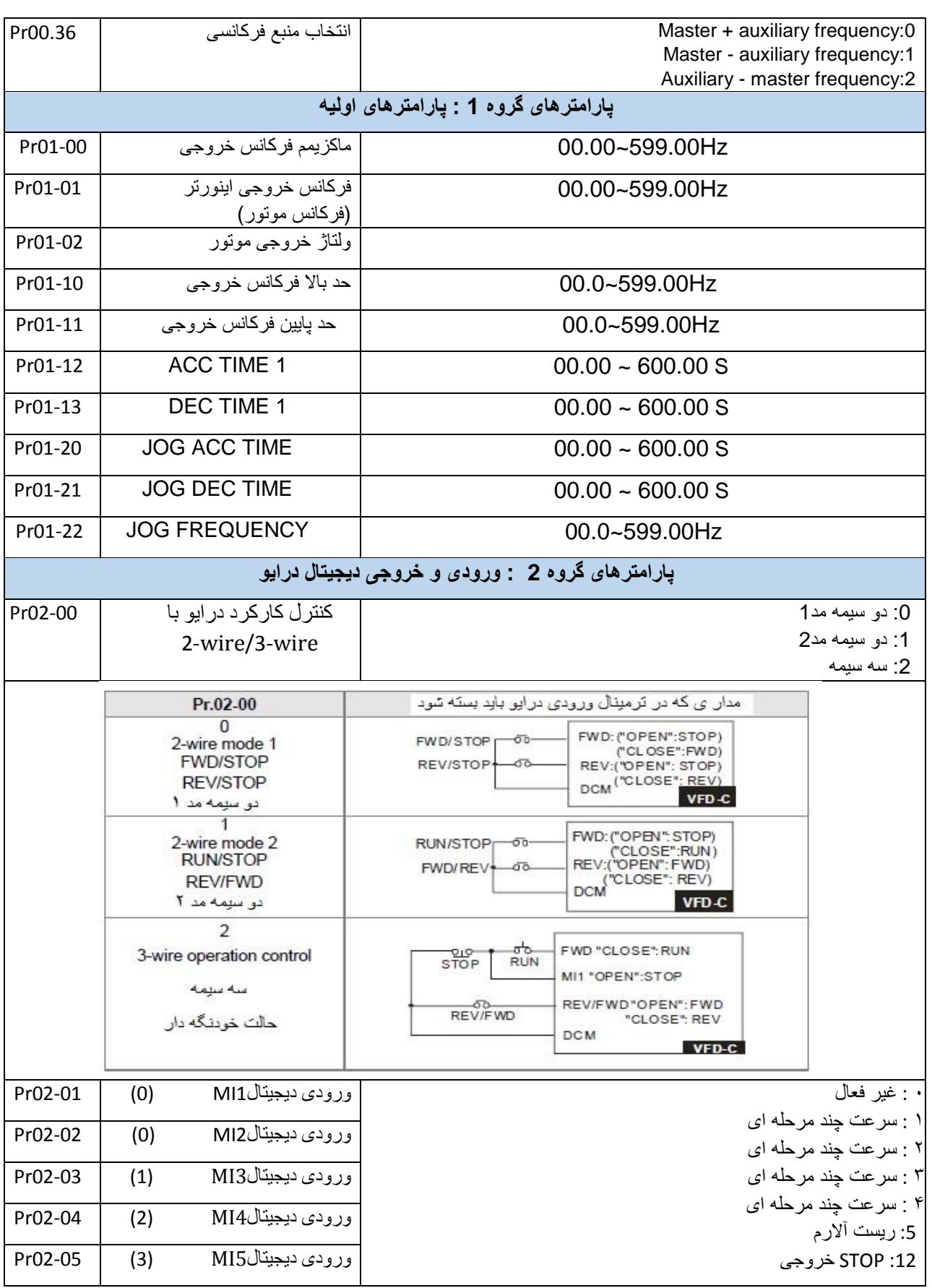

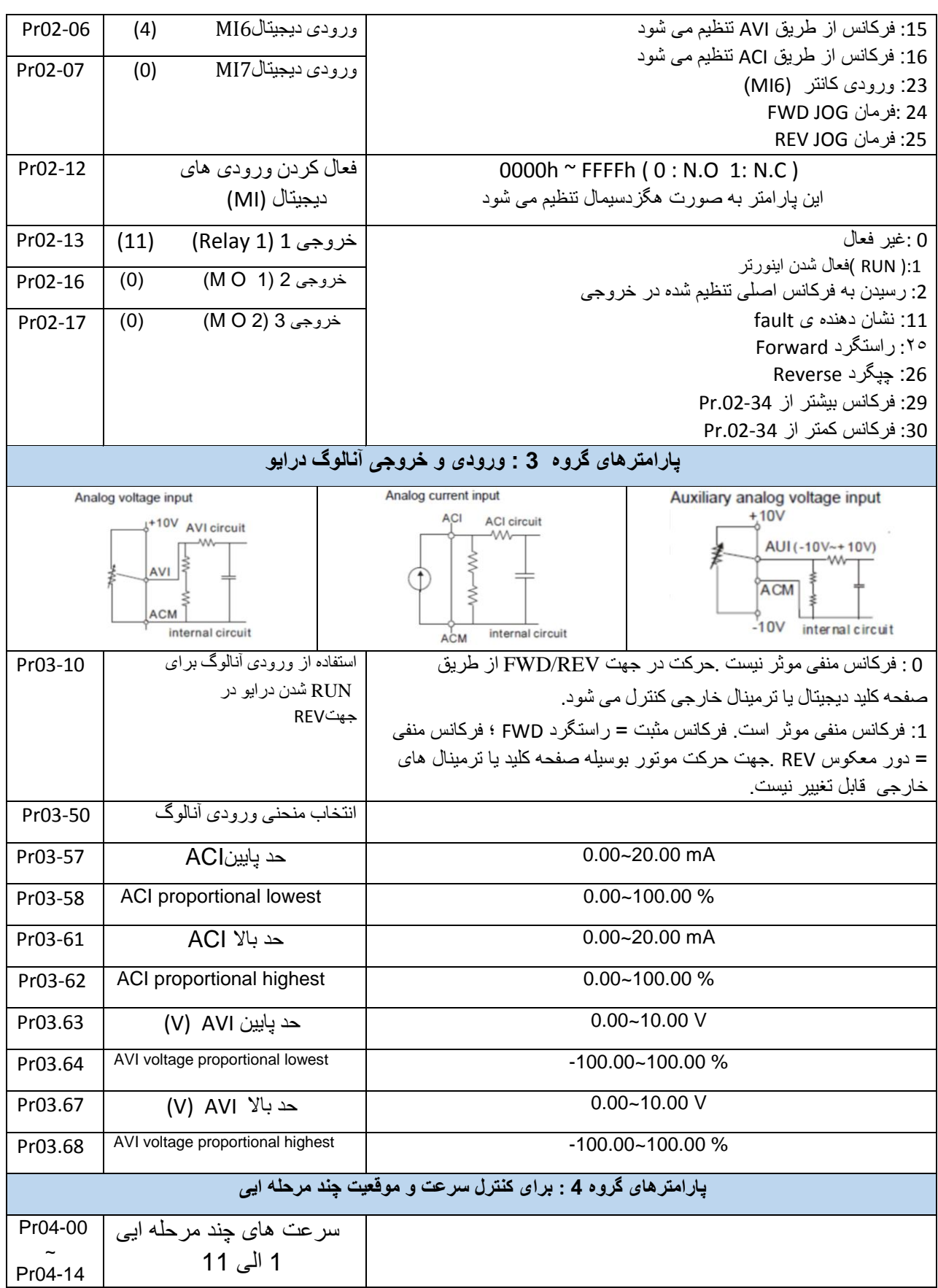

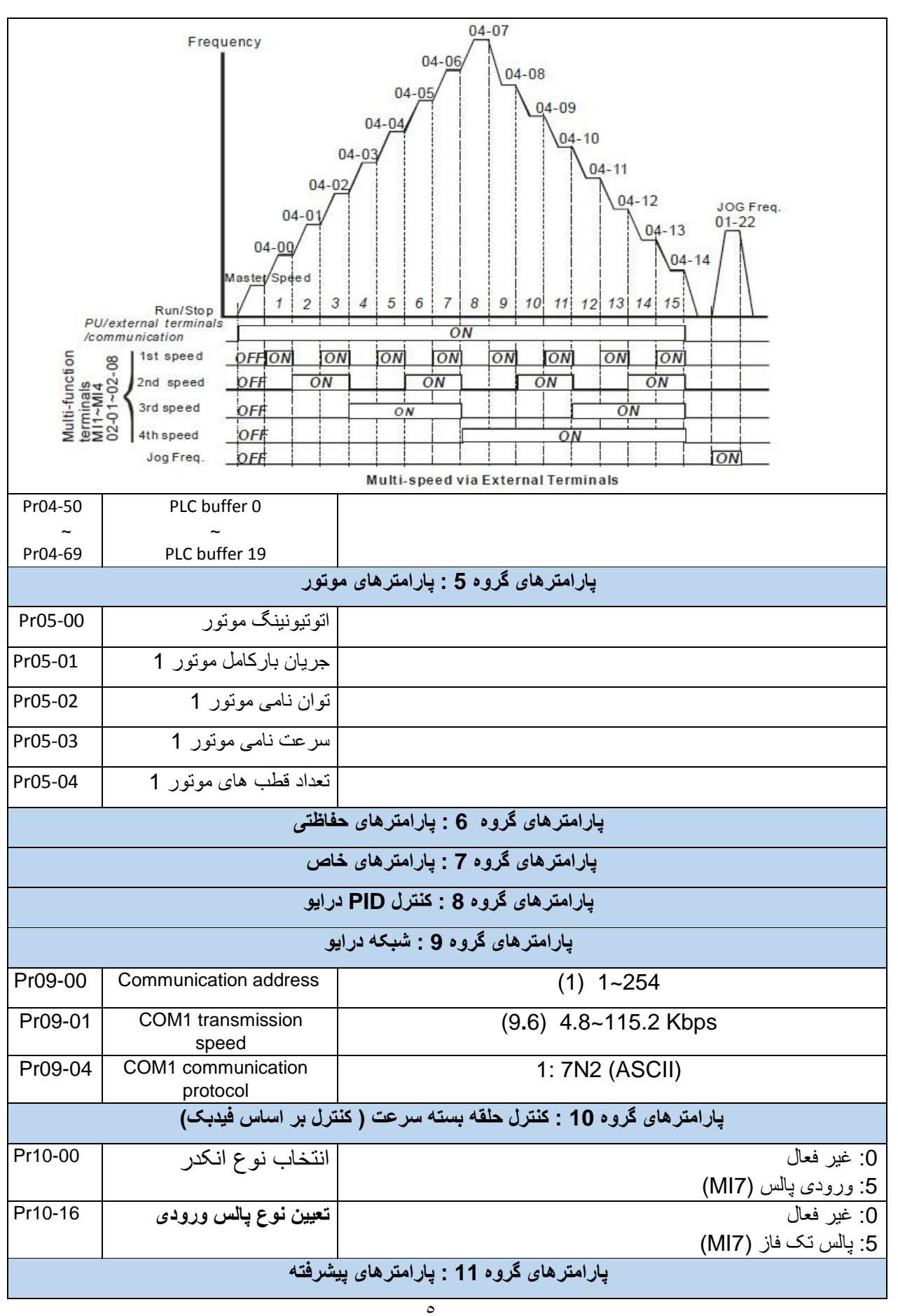

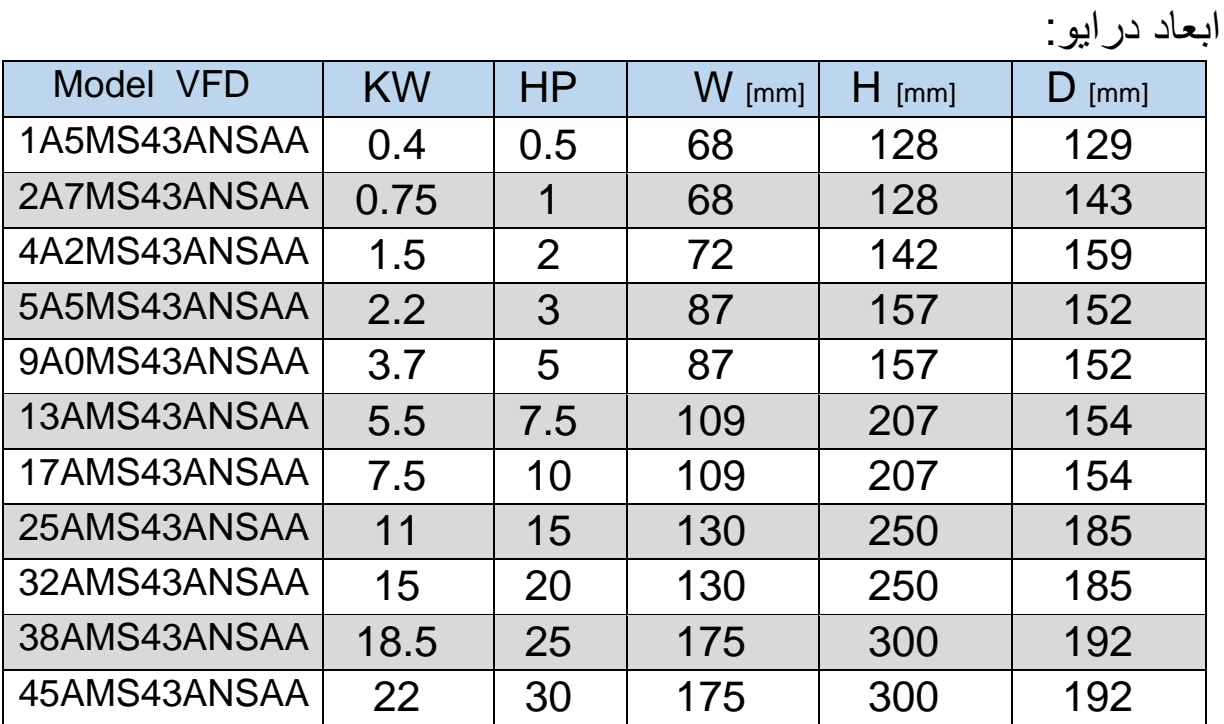

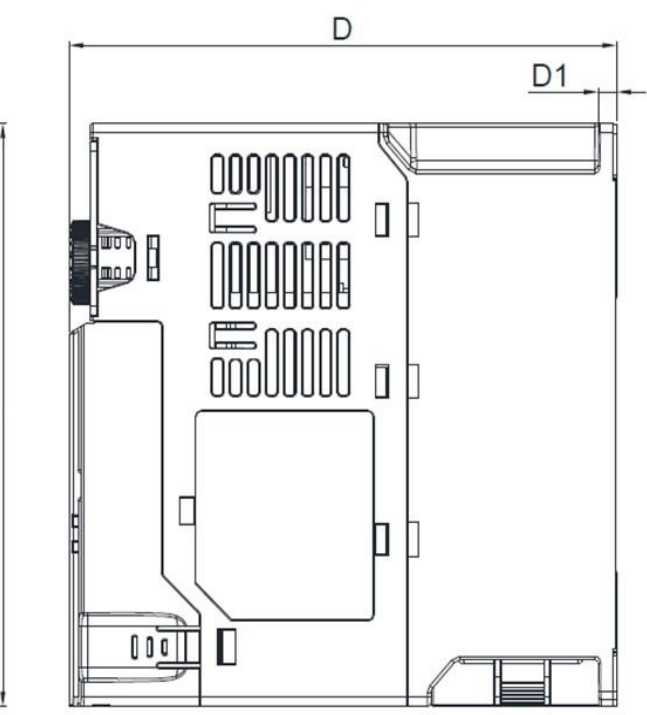

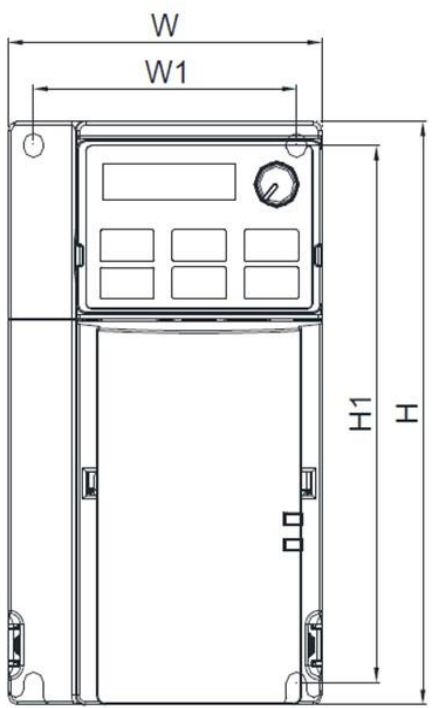

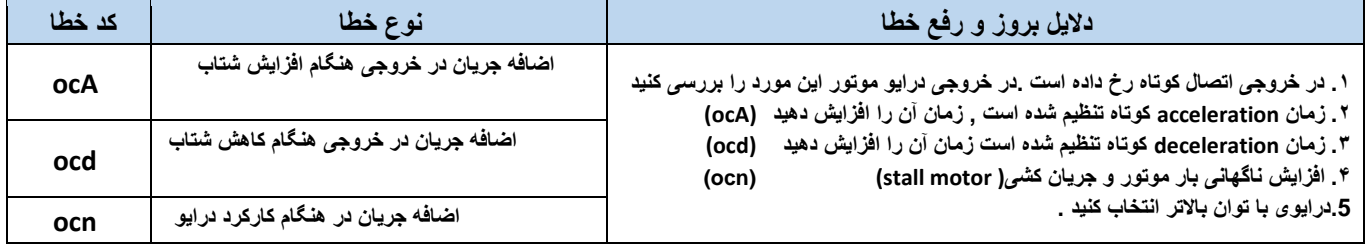

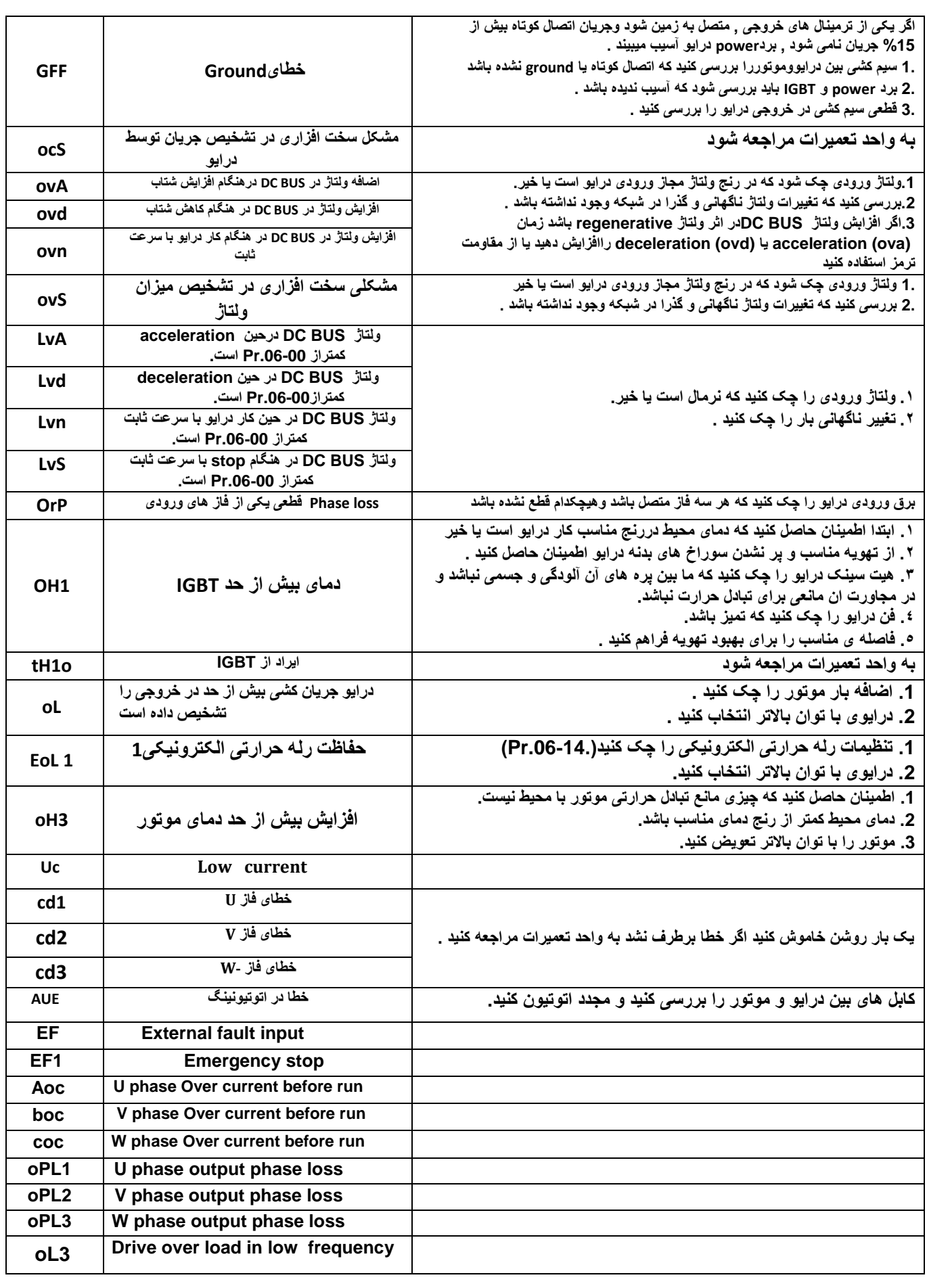

7

## note:

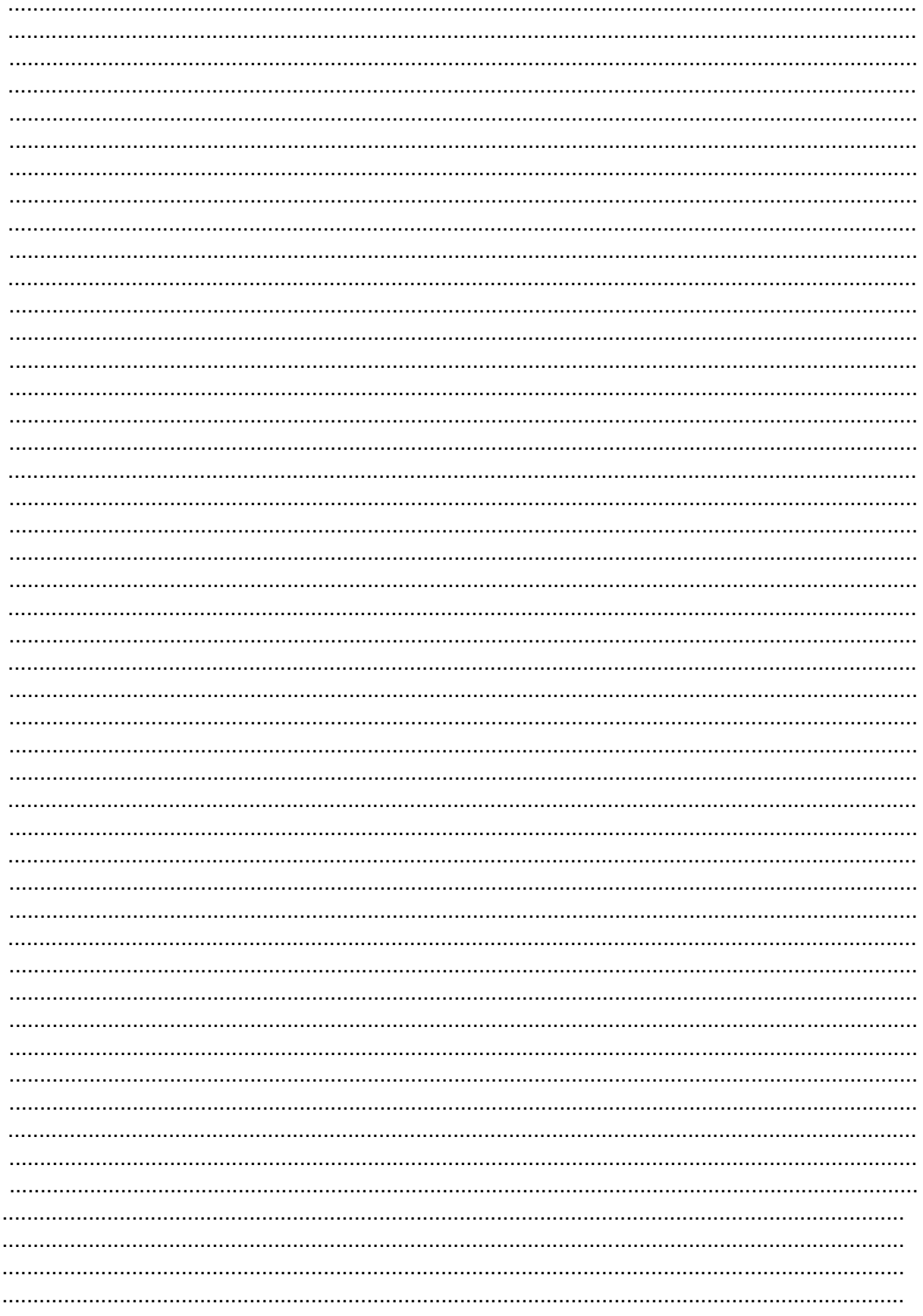